# **Cart Cancel Quote Button Widget**

## Widget Use

Renders the 'Cancel Quote' button in the cart and during checkout (once the user has added items and opted to 'Request Quote'). Clicking this removes the items from the cart and cancel the quote request.

Note - this functionality only applies when the site's Order Quoting Mode is set to 'Pronto approved' and the role has quotes enabled.

## Example of Widget Use

Following is an example of the widget in use:

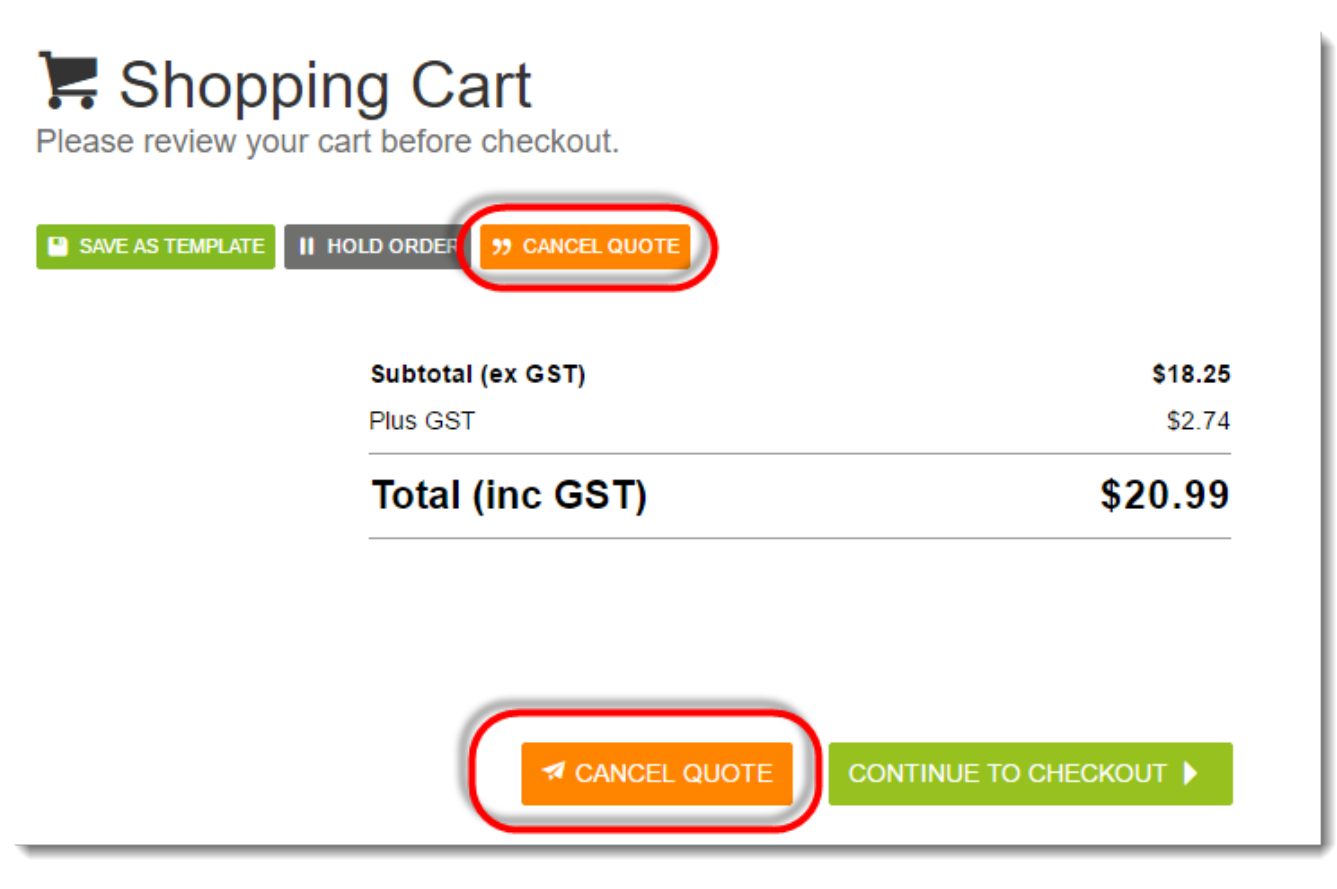

#### Where can the Widget be placed?

The widget can be used in the following templates:

• Cart Template

### Widget Options

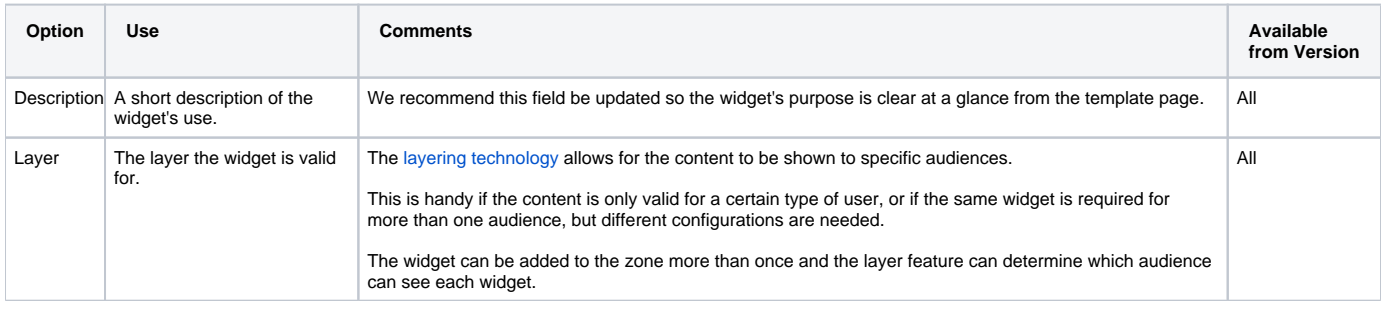

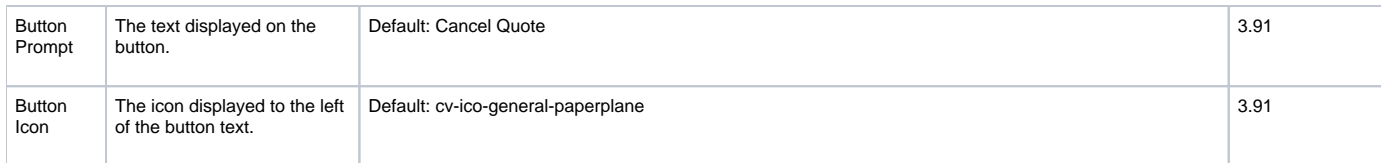

## Related help

- [Freight Recalculation from Quote Review](https://cvconnect.commercevision.com.au/display/KB/Freight+Recalculation+from+Quote+Review)
- [Quotes](https://cvconnect.commercevision.com.au/display/KB/Quotes) [Online Quotes mode](https://cvconnect.commercevision.com.au/display/KB/Online+Quotes+mode)
- [Standard and Approved Quotes mode](https://cvconnect.commercevision.com.au/display/KB/Standard+and+Approved+Quotes+mode)
- [Quote Review](https://cvconnect.commercevision.com.au/display/KB/Quote+Review)
- [Standard Quotes mode](https://cvconnect.commercevision.com.au/display/KB/Standard+Quotes+mode)
- [Quote Requests Classic sites](https://cvconnect.commercevision.com.au/display/KB/Quote+Requests+-+Classic+sites)

#### **Related widgets**

- [Online Quote Validation Widget](https://cvconnect.commercevision.com.au/display/KB/Online+Quote+Validation+Widget)
- [Quote Review Widget](https://cvconnect.commercevision.com.au/display/KB/Quote+Review+Widget)
- [Quote Reminder Email Information Widget](https://cvconnect.commercevision.com.au/display/KB/Quote+Reminder+Email+Information+Widget)
- [Expired Quote Usage Request Email Information Widget](https://cvconnect.commercevision.com.au/display/KB/Expired+Quote+Usage+Request+Email+Information+Widget)
- [Quote Order Switch Button Widget](https://cvconnect.commercevision.com.au/display/KB/Quote+Order+Switch+Button+Widget)
- [Quote Submitted Message Widget](https://cvconnect.commercevision.com.au/display/KB/Quote+Submitted+Message+Widget)
- [Cart Quote Button Widget](https://cvconnect.commercevision.com.au/display/KB/Cart+Quote+Button+Widget)